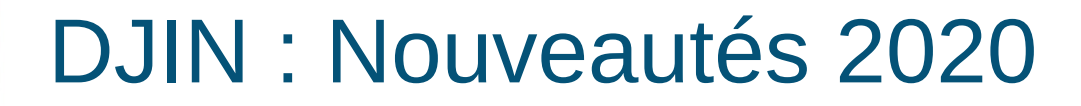

#### 24/07/2020

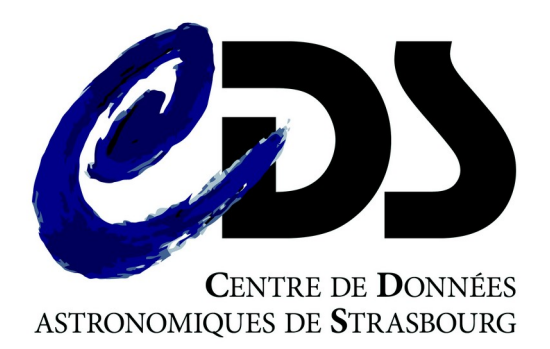

**Anaïs Oberto** Grégory **Mantelet** 

#### **Bibliography Center Supervisor**

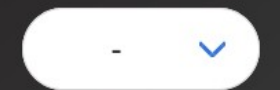

With this page, you can supervise all the astronomical and astrophysical articles which are going to be or are already imported in the CDS Bibliographic Center.

Imported articles can then be analyzed in Djin. Their whole content, including their resources (such as tables, figures and math), can also be visualized and accessed through the Web (only from inside the Observatory of Strasbourg).

To start, select a journal in the list visible in the title or in the opposite table.

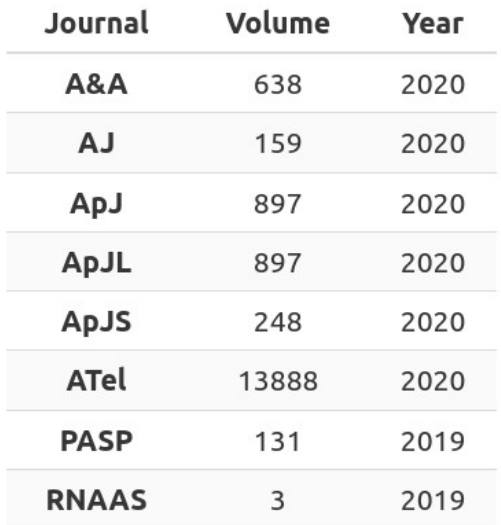

#### [http://cdsdjin/Files/\\_supervisor/](http://cdsdjin/Files/_supervisor/)

#### □ Bibliography Center Supervisor

**Cdsdjin** : nouveau serveur pour centraliser les fichiers XCDS + PDF + XML (+figures, tables, etc...)

→ à terme : Fluidifier (et homogénéiser) l'importation des références biblio

1) « **Fetch** » : transfert des fichiers originaux des éditeurs sur cdsdjin

+ conversion en XCDS

+ génération de l'entrée biblio en Parfile + json

2) Modification manuelle des auteurs (TODO)

3) « **Import** » : exécution du script maj2 pour insérer les refs dans Simbad (TODO) et rend l'article disponible (dans DJIN)

# Bibliography Center Supervisor

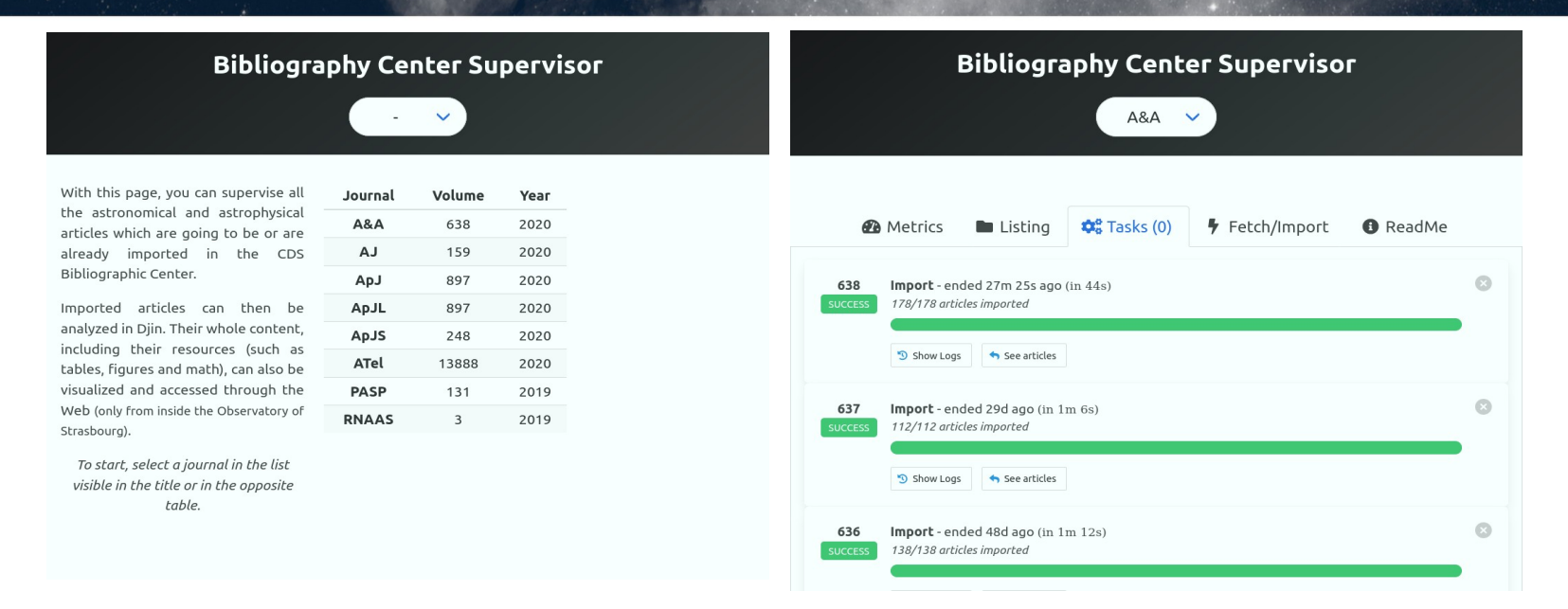

- Listing des articles
- Formulaire pour les actions fetch  $+$  import
- Logs

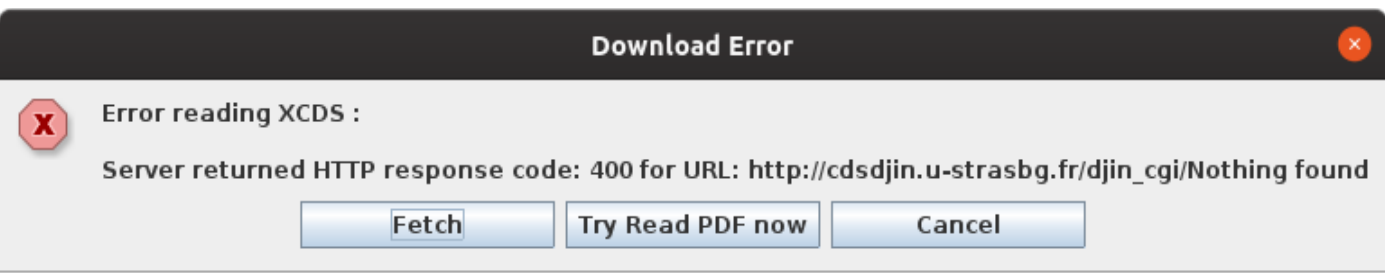

- Dans DJIN : si l'article n'est pas trouvé, propose un accès direct pour lancer le « fetch+import »
- $\bullet$  Ou comme version précédente  $\rightarrow$  PDF (via cdsdjin ou sinon ADS)
- Ou fichier PDF local

## DJIN : Nouveautés été 2020 & BCS

- A&A : fetch manuel par volume+fasc
- IOP : fetch manuel par volume+fasc
- Atel : fetch auto récent (ou ancien manuel)
- MNRAS :
	- Fetch : (TO improve) (pour l'instant récupère les XML des éditeurs sur cdsbib)
	- Début des tests

- Création d'une réf biblio individuelle (ex Atel)
	- DJIN
	- BCS
	- auto
	- autre ?

- Création d'une réf biblio individuelle (ex Atel)
	- **DJIN**

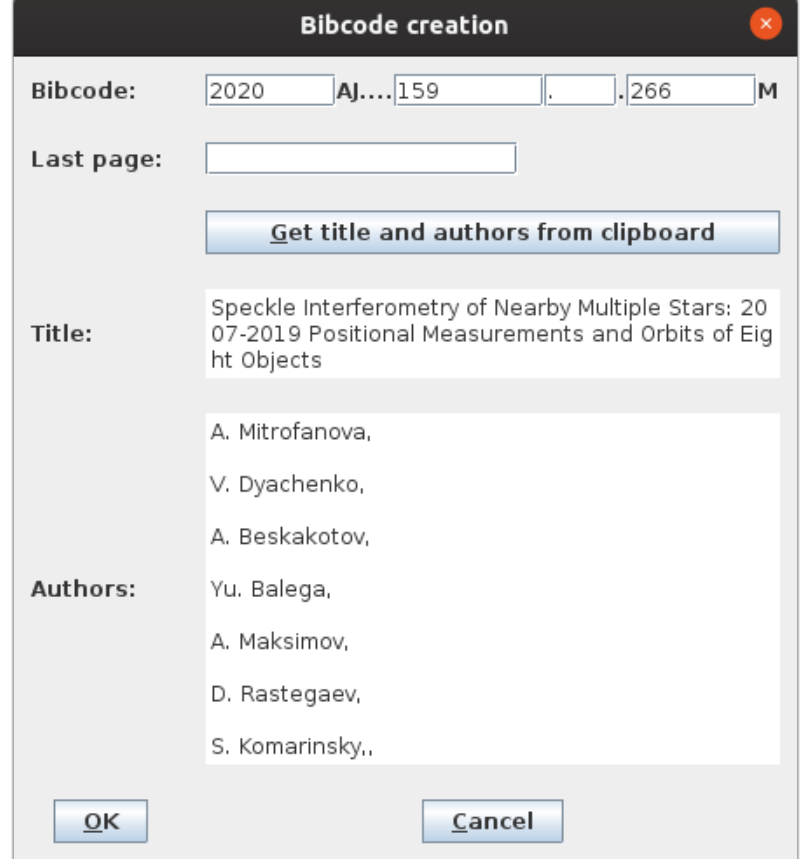

- · Création d'une réf biblio Atel)
	- BCS

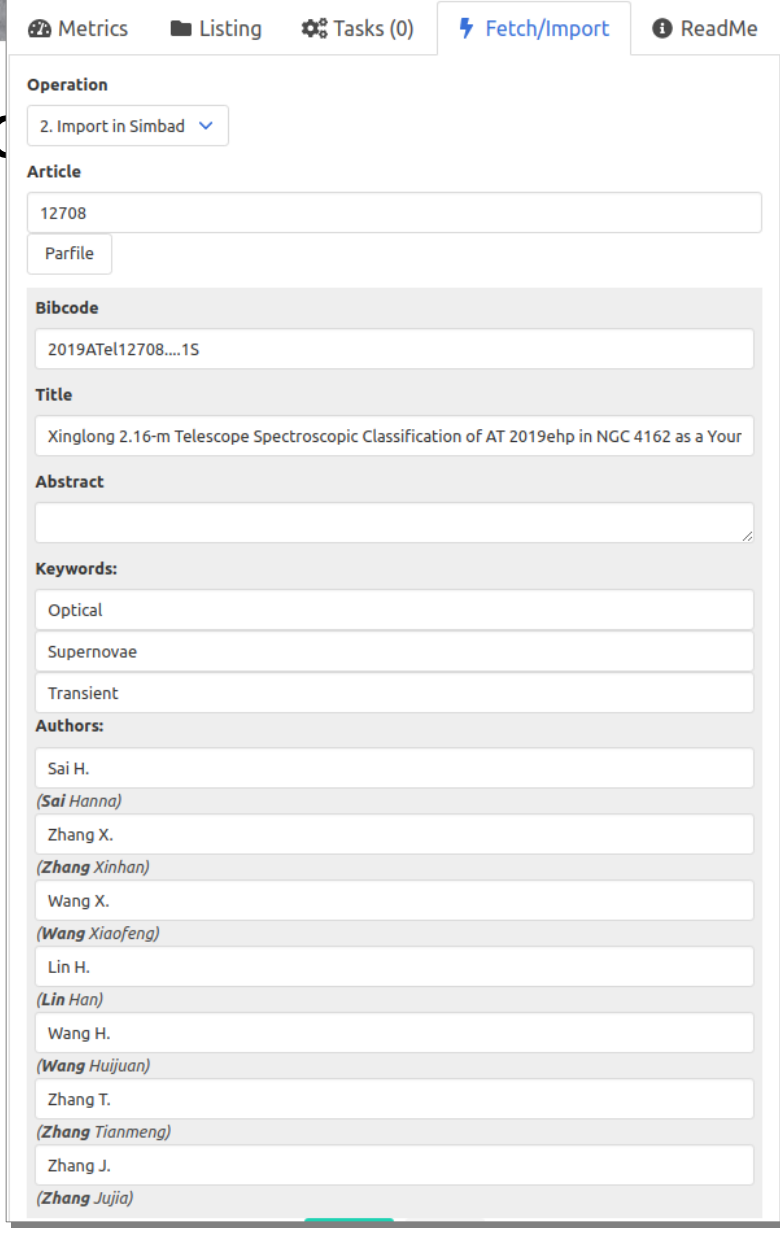

- Création d'une réf biblio individuelle (ex Atel)
	- **BCS**

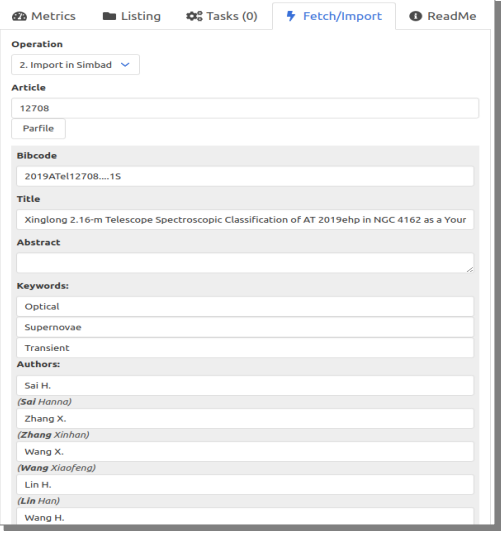

Ok pour 1, mais possible de généraliser à plusieurs ? Signaler les nouveaux auteurs ?

• Création d'une réf biblio individuelle (ex Atel)

#### – **auto**

génération et exécution automatique en aveugle, et correction manuelle a posteriori des auteurs dans maj2